# **RAPID** data model

By Cédric H. David (cedric.david@jpl.nasa.gov), 06 Jul 2010, updated 21 Jan 2015

#### **Goal**

**Given** the following information on a river network domain:

- Network connectivity
- Inflow to river network from land and aquifers (provided by a land surface model for example)
- Estimate of model parameters (can be crude estimate)
- Stream flow observations at many stations
- Forcing data, i.e. flow data that is to be used as upstream flow instead of upstream flow computed by RAPID (forcing can be from observations)

**Given** a list of IDs of rivers constituting a basin that is fully contained in the domain (can be the domain itself)

#### **RAPID can**:

- Compute Q and V for the basin
- Optimize Muskingum k and x for basin based on observed flows

#### **Underlying assumptions**

Stream flow observations are from gage measurements. A subset of all gages available in the domain can be used in the optimization procedure.

Forcing data is a term used loosely here to indicate that known flow coming for upstream is used at given locations.

# **Input files in RAPID**

RAPID has both input and output (I/O) files. In Fortran, I/O files have to have a unit number. For clarity of the code, RAPID uses the same unit numbers throughout all subroutines.

10 rapid connect file riv\_bas\_id\_file obs\_tot\_id\_file obs\_use\_id\_file for\_tot\_id\_file for\_use\_id\_file 20 k file 21 x\_file kfac\_file xfac\_file Qinit\_file Qfinal\_file xx Vlat\_file Qobs\_file Qfor\_file Qobsbarrec\_file xx Qout\_file

# **Sorting within RAPID files**

The ordering of reach IDs in the corresponding values of variables in all following files has to be consistent with rapid\_connect\_file: kfac, Qinit, k, x, Vlat. This is because the variable IV\_riv\_index is used when reading all these files and IV\_riv\_index is calculated based on riv\_bas\_id\_file and rapid\_connect\_file. 

However, the order of riv\_bas\_id\_file doesn't matter for reading the inputs. It only matters for the calculations within RAPID and hence for performance of the linear system solvers.

### **Reading lateral inflow**

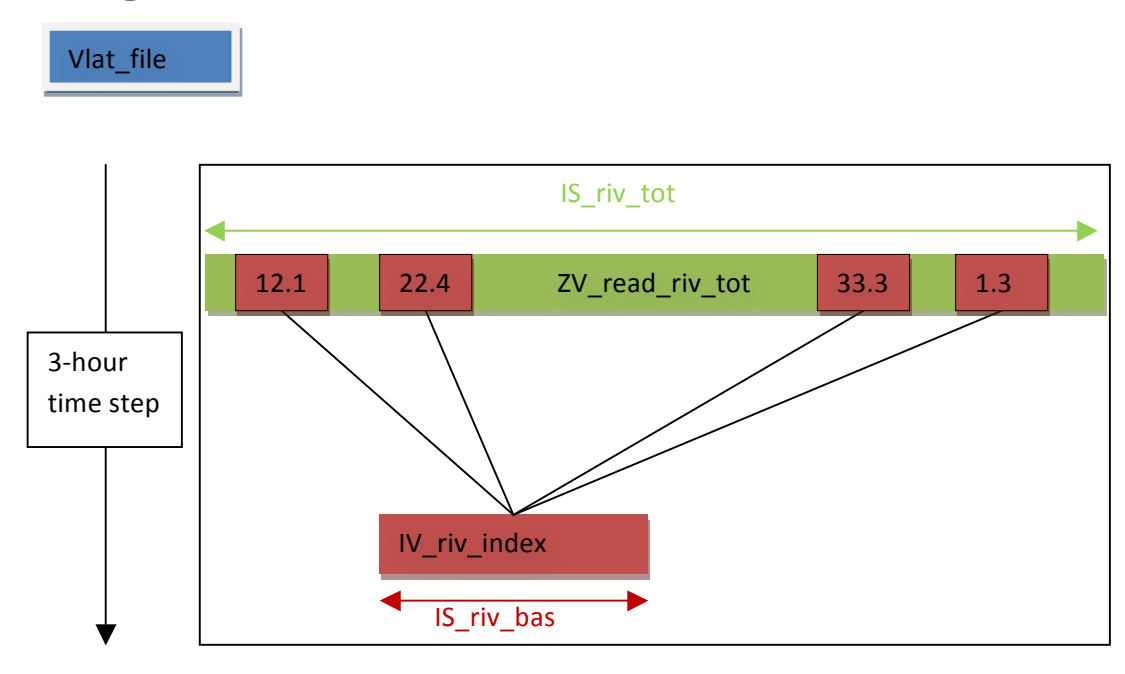

 $Read \rightarrow zV_{read\_riv\_tot}$ 

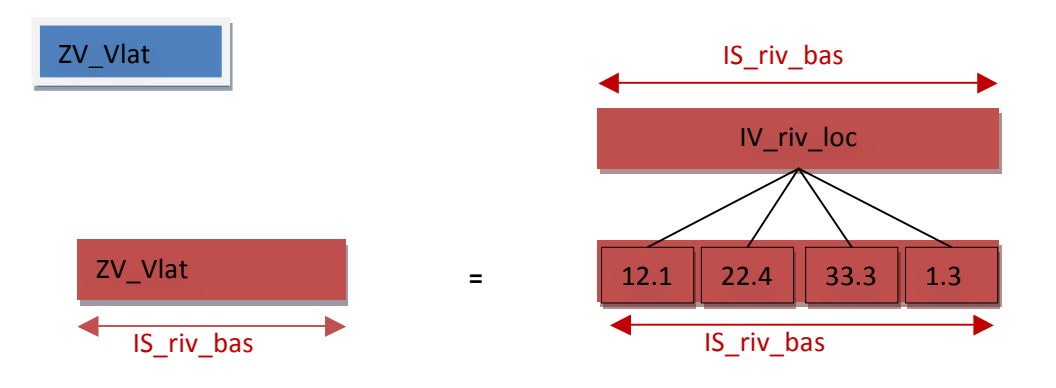

IS\_riv\_tot is known directly from the size of domain, it is also the number of lines in rapid\_connect\_file IS\_riv\_bas is known directly from the size of basin, it is also the number of lines in riv\_bas\_id\_file Within PETSc, the way to do "ZV\_Vlat(IV\_riv\_bas\_loc)=ZV\_read\_riv\_tot(IV\_riv\_index)" is: VecSetValues(ZV\_Vlat,IS\_riv\_bas,IV\_riv\_bas\_loc,ZV\_read\_riv\_tot(IV\_riv\_index),ierr)

### **Reading observations**

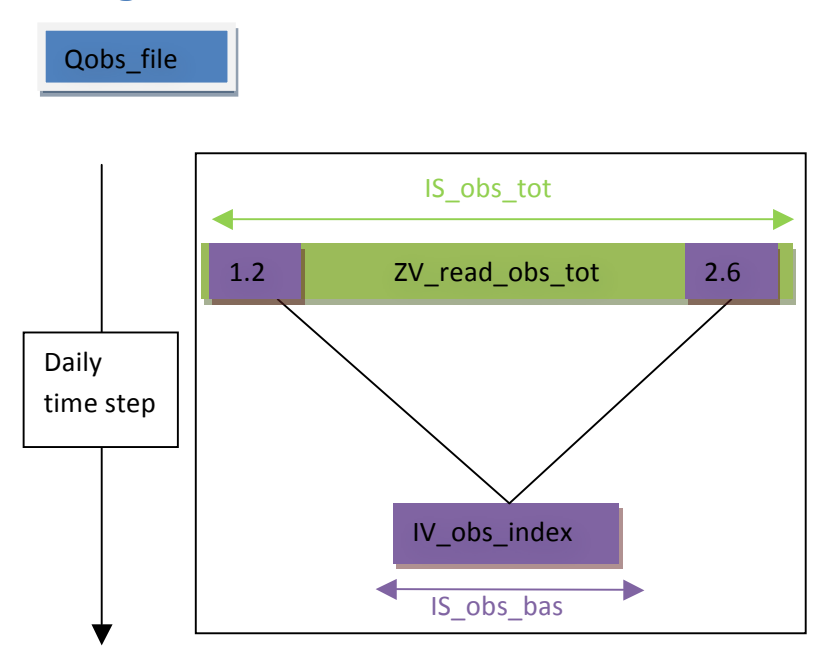

#### $Read \rightarrow zV_{read\_obs\_tot}$

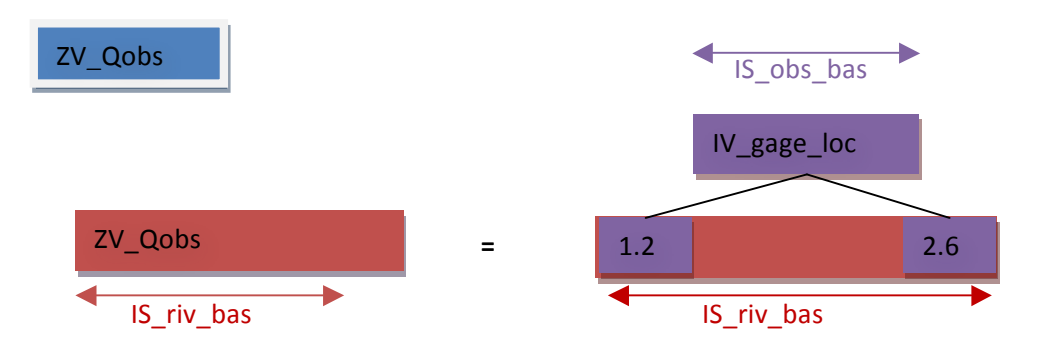

IS\_obs\_tot the total number of gages in domain, it is also the size of obs\_tot\_id\_file.

IS\_obs\_bas is determined on the fly based on obs\_use\_id\_file and riv\_bas\_id\_file, therefore of IV obs index and IV gage loc have to be allocated within code.

Within PETSc, the way to do "ZV\_Qobs(IV\_riv\_bas\_loc)=ZV\_read\_obs\_tot(IV\_obs\_index)" is:

VecSetValues(ZV\_Qobs,IS\_obs\_bas,IV\_gage\_loc,ZV\_read\_obs\_tot(IV\_obs\_index),ierr):

# **Reading of forced inflow**

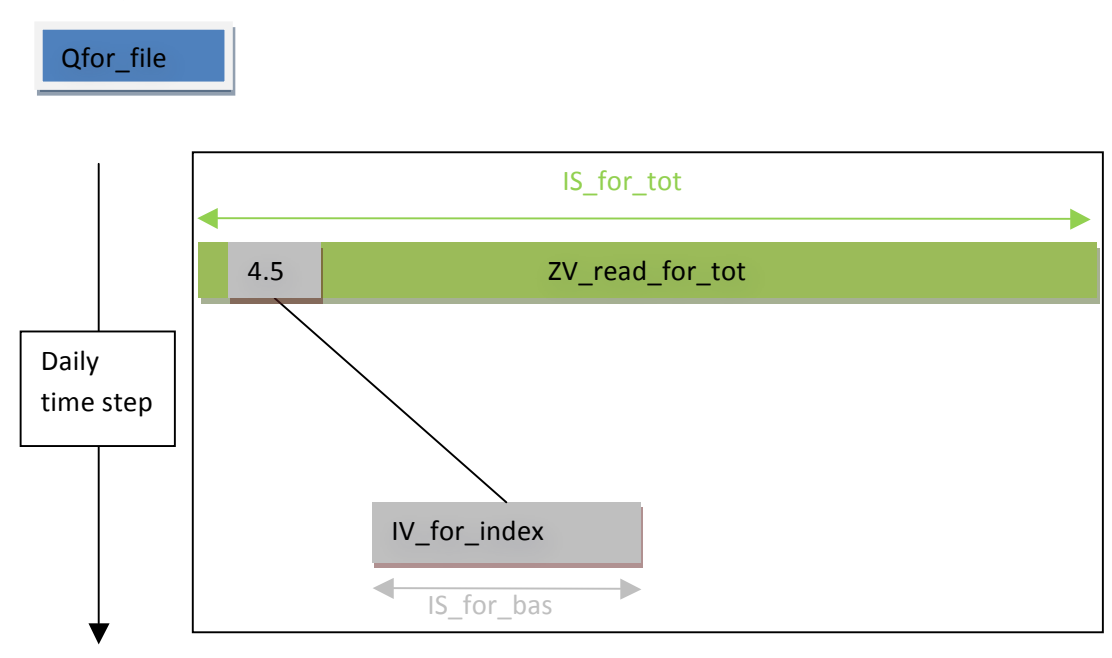

#### $Read \rightarrow ZV_{\text{read}}$  for tot

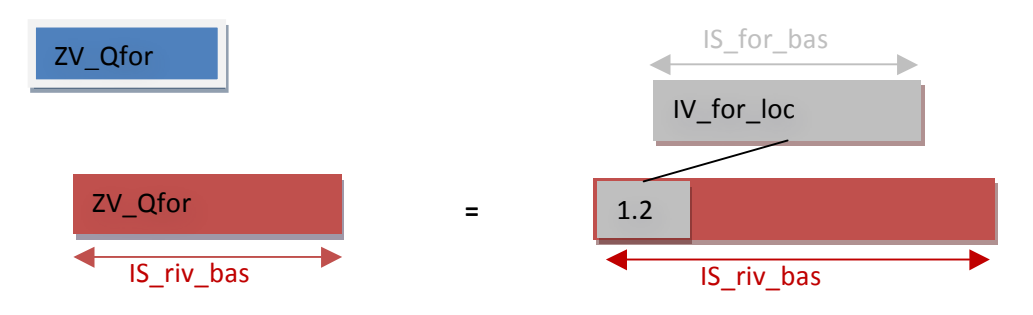

IS\_for\_tot is the total number of available forcing locations, it is also the size of for\_tot\_id\_file

IS\_for\_bas is determined on the fly based on for\_use\_id\_file, riv\_bas\_id\_file, and rapid\_connect\_file. Therefore of IV for index and IV for loc would have to be allocated within code. The trick here is that *forcing* is not applied at the reach where data is measured, it's the reach downstream of measured data.

VecSetValues(ZV\_Qfor,IS\_for\_bas,IV\_for\_loc,ZV\_read\_for\_tot(IV\_for\_index),ierr):

ZV\_Qfor(IV\_for\_loc)=ZV\_read\_for\_tot(IV\_for\_index)

# **Further information**

RAPID website: http://rapid-hub.org/ RAPID source code: https://github.com/c-h-david/rapid/